## **Download Adobe Photoshop CC 2015 Version 18 Free License Key Windows 10-11 64 Bits {{ NEw }} 2022**

Cracking Adobe Photoshop software can be a bit more difficult than installing it. The first step is to download a crack file from a trustworthy website. Then, you'll need to crack the file and install it on your computer. To crack the software, you will first need to disable all security measures, such as antivirus and firewall protection. Then, you'll need to open the file. Once the file is opened, you'll then need to recall the instructions on how to crack the file. Once the crack is applied, you will have a fully functional version of the software on your computer.

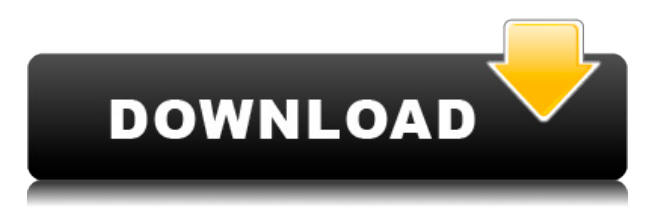

If it weren't for its enormous learning curve and the fact that most people learned it on the Mac, I'd say that Photoshop would be a perfect fit for the iPad Pro and Apple Pencil. When I first got my iPad Pro in October, I thought that it would be a waste of time because I already make heavy use of the iPad Pro's incredible multitouch display and Apple Pencil functionality. This clever software has been granted Photomerge, which combines multiple photos into one pano and is especially useful for creating high-resolution panoramic images. It's pretty much a necessity for anyone who plans to shoot landscapes, especially if you have a wide-angle lens. If you are using Fujifilm X-T2, Lightroom will likely handle this kind of workflow more easily than Photoshop Elements will. It even supports RAW files from Fujifilm X-T1 and X-T2 cameras. The Shake Reduction feature in Photoshop is one of the most powerful tools for reducing camera shake, but it's limited to JPEGs. That's nothing new, but it meant that if you shoot RAW and aren't happy with how a shot turned out, this feature won't work for you. Thankfully, Lightroom 6.3 makes Shake Reduction available for RAW files in the form of the Exposure Blur Fix. Sometimes, camera shake makes all the difference in whether or not a shot is good. One of the most glaring issues I had with the iPhone X, the biggest flaw holding it back from being a truly revolutionary device, is its camera. The camera app on the iPhone X is awkward and obnoxious. In reality, it's been this way for a long time. It's not my favorite example because, truth be told, most people who are casual photographers don't want to mess with anything. But if you are a professional type, you'll want to learn how to navigate the camera app the fastest way possible to just get to the point of taking a shot.

## **Adobe Photoshop CC 2015 Version 18With Keygen For Windows X64 2022**

Given our mission to empower creativity for all, today we're excited to introduce Adobe Photoshop Camera, an app that re-imagines what's possible with smartphone photography. Photoshop Camera is a new, AI-powered mobile camera app that brings incredible Photoshop magic directly to the point of capture. It's available now as a preview for iOS and Android devices and targeted for general availability in 2020. In this article, I'd like to give a brief overview of top graphic design tools. Although there are many other software applications that have been developed to fulfill the same functionality, here I'd like to mention those tools that one can actively use to launch the creative process. I'll take a look at the most popular graphic design applications. What Is the Best Adobe Photoshop for Beginners? Adobe Photoshop is one of the most popular image editing software programs in the world. It is used by professional photographers and graphic designers to edit digital photos and create stunning visual graphics. Photoshop is also a popular program among amateurs who want to improve their photos or create original artwork. Which Is the Best Photoshop for Beginners? Choosing the best Photoshop for beginners can be a tough task. With so many options on the market, it's hard to know which one is the right fit for you. That's why we've put together this guide to help you make the best decision for your needs. Which Photoshop to Buy for Beginners? As a beginner, you may be wondering which Photoshop to buy. There are many versions of Photoshop, and the one you choose will depend on your needs and budget. If you need a basic photo editor, then the cheaper versions of Photoshop, such as Elements or Lightroom, will be fine. Which Version of Adobe Photoshop Is Best? Adobe Photoshop is a widely used program for photo and image editing, and there are several different versions available. So, which one is the best? The answer to that question depends on what you need Photoshop for. What Is the Best Version of Photoshop for Beginners? As a beginner, you have many options when it comes to Photoshop versions. Which one should you choose? Here is a rundown of the best versions of Photoshop for beginners, based on features and ease of use. Alex Pelfreund

Technical Writer

What is Adobe Photoshop There are many different graphics programs, you just don't know which one is right for you. When it comes to choosing a Photoshop for beginners, there are just a few things you'll want to look for. e3d0a04c9c

## **Adobe Photoshop CC 2015 Version 18 Download Keygen 64 Bits 2023**

Adobe Photoshop is a leading desktop editing application that has helped professional photographers create and edit images for a variety of industries and markets. Although it may seem a bit intimidating for beginners, the popular software is actually fairly easy to master after a few days of hands-on practice. It handles a variety of editing tasks, including retouching, picture combine, cropping, resizing, and color correction. Photoshop also boasts a bulky toolbox that can be overwhelming for beginners, but the software has tons of sharpening and layer effects available to boost an image's quality. Adobe Photoshop has many great features and is highly regarded by professional photographers around the world. However, if you are looking for a less challenging learning curve, you might want to consider Adobe Photoshop Elements, which is high-quality photo editing software. Photoshop Elements is a great low-cost alternative to Photoshop. Adobe Photoshop is a great photo editing application for a variety of use cases, including retouching, picture combine, clipping masking, blending, and layer effects. The application also has a ton of sharpening and layer effects. Adobe Photoshop is a great photo editing application for a variety of use cases, including retouching, clipping masking, blending, and layer effects. The application also has a ton of sharpening and layer effects. There are many things that you can do to help you use Adobe Photoshop and not only to get the most from a project, there are many things that make Photoshop easier to use than some of the similar applications on the market. Here is a collection of some of the most helpful tools you can use.

download photoshop cs3 full version free download master photoshop cs3 modernart 3 photoshop action free download download photoshop 21.0 3 mac photoshop 365 download download photoshop cs6 365s download photoshop 360 cho may tinh create 360 image.xmp file download for photoshop how do i download more shapes in photoshop photoshop cc 357 mb download

Using up to date tutorials, step by step how-to's, free to use templates and presets, you can learn how to use Photoshop to create stunning compositions, edit your photos and retouch your images. We have tons of tips, how-to's and free links for you. So, click on the link below and let us take you through the tips and tricks and get you to work on your projects now and become a professional! Every new release of Photoshop including latest version 2020 has many new features to choose from, but if you're looking for a tool for it graphic designers and photographers, then the Photoshop elements should be your first choice. So for those still looking for a tool to begin something new, here are a-few-new-features-of-Photoshop-features to begin with and looking forward to the next new features: Adobe Photoshop Elements, providing the best tools to edit photos to make them look like they were taken by real photographers. It has a fast matrix and blend tool for quick retouching, An eraser and brush tool, Lens blur tool, background replacement tool, spot healing tool, red-eye removal tool and so much more. Adobe Photoshop has many new features and updated tools available to make your pixel editing pipeline much more efficient. New powerful image editing features like Split Toning, Masking & Lasso, new insert & crop tool, new brushes & filters, Camera Raw support, RAW file support, and more. For more on Photoshop and design in general, be sure to check out Adobe MAX – the world's largest creativity conference - which is officially kicking off today. This interactive platform connects more than 700,000 creatives from around the globe each year. There are also a couple of #MAXofEverything live streams you can follow on Twitter, Facebook and Instagram to see how it plays out.

The new Photoshop update is different to previous ones in that it allows you to work in a single image with three levels of brightness control. The update brings the adjustment and exposure controls from the Levels panel to a new window. You can control the brightness of highlights, shadows, and midtones with the new Brightness and Exposure Slider. Graphics editors may find it useful. It's now easier for Photoshop users to edit maps or street scenes as a single object. Just select the object you want to edit and hit the Edit Map or Edit Scene command. The feature is available as layers of smart objects What's New in Photoshop in 2020? There are a huge number of cool features for you to discover in Photoshop. Highlights include a new pop-up style inspector window, the ability to paint double from multiple strokes of the same color, new galaxy brush option and the ability to select a group of pixels and apply a multi-layer brush stroke to it. There is also a new layer style panel that lets you apply new styles to your document's layers, as well as the ability to quickly apply patterns, gradient fills, and various other effects to your selections. To pull a cleverly edited CSS style in Photoshop, head to the Select > Transform command, and choose the CSS option. You'll then be able to make all kinds of edits, including rotating and flipping elements, tweaking the scale of objects, and sending elements to the background. You'll also be able to edit the text and font of the elements and apply transformations to the positioning of objects.

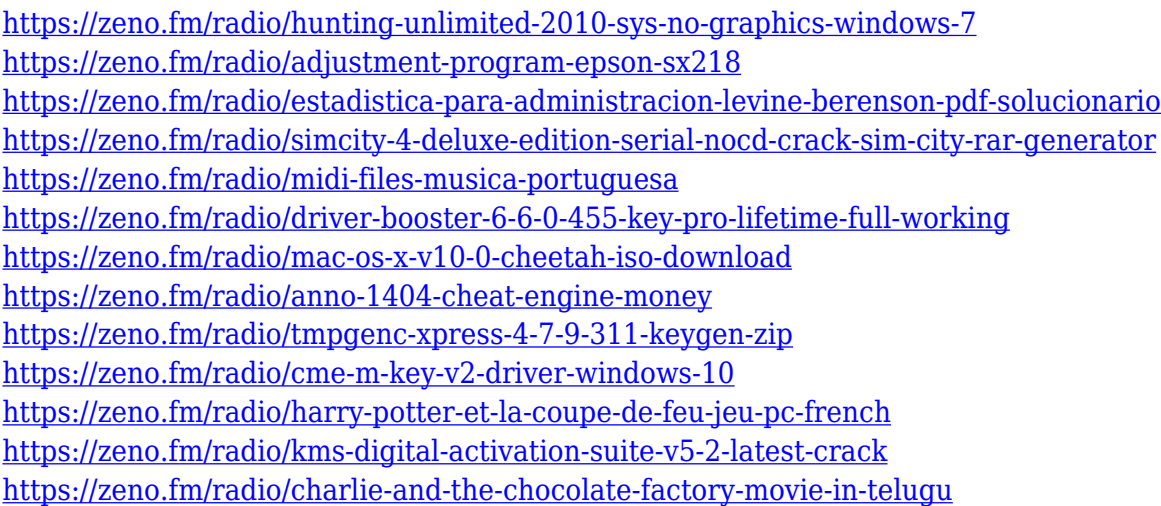

Adobe Photoshop Suite: Impressive Effects and Great Features: Create amazing images and turn your photos into works of art. In Impressive Effects and Great Features, you'll create incrediblelooking images by using an extraordinary range of Adobe Photoshop tools. You'll create realistic effects with fancy manipulation techniques and layered masks, plus you'll use transparency and lighting to bring surfaces to life. For any real professional, these effects are often more important than the original. With this book, you'll learn how to blend images together and create awesome composites with ease. You'll also learn how to create artwork that looks like it was hand painted. You'll do it all confidently thanks to thorough demonstrations that provide you with the inspiration and instruction you need.

Adobe Photoshop Suite: Impressive Effects and Great Features: Create amazing images and turn your photos into works of art. In Impressive Effects and Great Features, you'll create incrediblelooking images by using an extraordinary range of Adobe Photoshop tools. You'll create realistic effects with fancy manipulation techniques and layered masks, plus you'll use transparency and lighting to bring surfaces to life. For any real professional, these effects are often more important

than the original. With this book, you'll learn how to blend images together and create awesome composites with ease. You'll also learn how to create artwork that looks like it was hand painted. You'll do it all confidently thanks to thorough demonstrations that provide you with the inspiration and instruction you need. The course is designed to teach you all of the basic practices and features you need to develop a successful career as a Photoshop user. After you complete the course, you'll gain expertise in multiple aspects of the program, from using tools to create and manipulate images, to creating effective advertisements, building a web page, and creating affordable and ubiquitous product designs. You'll have a foundation to continue your profession as a digital artist.

[https://lagaceta.montehermoso.com.ar/advert/photoshop-2021-version-22-3-download-product-key-fu](https://lagaceta.montehermoso.com.ar/advert/photoshop-2021-version-22-3-download-product-key-full-for-pc-2022/) [ll-for-pc-2022/](https://lagaceta.montehermoso.com.ar/advert/photoshop-2021-version-22-3-download-product-key-full-for-pc-2022/)

[https://travelsrilanka.org/wp-content/uploads/2023/01/Photoshop\\_Text\\_Effects\\_Tutorials\\_Pdf\\_Free\\_D](https://travelsrilanka.org/wp-content/uploads/2023/01/Photoshop_Text_Effects_Tutorials_Pdf_Free_Download_TOP.pdf) [ownload\\_TOP.pdf](https://travelsrilanka.org/wp-content/uploads/2023/01/Photoshop_Text_Effects_Tutorials_Pdf_Free_Download_TOP.pdf)

[https://www.zmiksowane.com/wp-content/uploads/2023/01/Photoshop-2022-Download-free-Full-Versi](https://www.zmiksowane.com/wp-content/uploads/2023/01/Photoshop-2022-Download-free-Full-Version-With-Licence-Key-For-Mac-and-Windows-upDated-.pdf) [on-With-Licence-Key-For-Mac-and-Windows-upDated-.pdf](https://www.zmiksowane.com/wp-content/uploads/2023/01/Photoshop-2022-Download-free-Full-Version-With-Licence-Key-For-Mac-and-Windows-upDated-.pdf)

[https://superstitionsar.org/download-photoshop-cc-2015-version-17-full-product-key-licence-key-64-bi](https://superstitionsar.org/download-photoshop-cc-2015-version-17-full-product-key-licence-key-64-bits-2022/) [ts-2022/](https://superstitionsar.org/download-photoshop-cc-2015-version-17-full-product-key-licence-key-64-bits-2022/)

[https://avtgestioninmobiliaria.cl/wp-content/uploads/2023/01/Photoshop-2022-Version-232-With-Lice](https://avtgestioninmobiliaria.cl/wp-content/uploads/2023/01/Photoshop-2022-Version-232-With-Licence-Key-With-Serial-Key-2023.pdf) [nce-Key-With-Serial-Key-2023.pdf](https://avtgestioninmobiliaria.cl/wp-content/uploads/2023/01/Photoshop-2022-Version-232-With-Licence-Key-With-Serial-Key-2023.pdf)

<https://www.handmademarket.de/wp-content/uploads/2023/01/javauny.pdf>

[https://www.squeezemodels.com/wp-content/uploads/Adobe-Photoshop-CC-2015-Version-16-Downloa](https://www.squeezemodels.com/wp-content/uploads/Adobe-Photoshop-CC-2015-Version-16-Download-Product-Key-Full-Activation-Code-WIN-MAC-up.pdf) [d-Product-Key-Full-Activation-Code-WIN-MAC-up.pdf](https://www.squeezemodels.com/wp-content/uploads/Adobe-Photoshop-CC-2015-Version-16-Download-Product-Key-Full-Activation-Code-WIN-MAC-up.pdf)

- <https://marketmyride.com/wp-content/uploads/2023/01/yehocar.pdf>
- <https://nordsiding.com/adobe-photoshop-7-0-passport-action-download-link/>

[https://www.velocitynews.co.nz/advert/photoshop-cs6-with-product-key-full-product-key-win-mac-late](https://www.velocitynews.co.nz/advert/photoshop-cs6-with-product-key-full-product-key-win-mac-latest-version-2023/) [st-version-2023/](https://www.velocitynews.co.nz/advert/photoshop-cs6-with-product-key-full-product-key-win-mac-latest-version-2023/)

<https://pollynationapothecary.com/wp-content/uploads/2023/01/warsher.pdf>

<https://www.divinejoyyoga.com/wp-content/uploads/2023/01/darholi.pdf>

[https://beachvisitorguide.com/wp-content/uploads/2023/01/Download\\_Adobe\\_Photoshop\\_2021\\_Versi](https://beachvisitorguide.com/wp-content/uploads/2023/01/Download_Adobe_Photoshop_2021_Version_225_Crack_X64__lifetime_releaSe__2022.pdf) on 225 Crack X64 lifetime releaSe 2022.pdf

[https://templobiblicoprovidence.org/adobe-photoshop-2022-version-23-0-download-hacked-win-mac-2](https://templobiblicoprovidence.org/adobe-photoshop-2022-version-23-0-download-hacked-win-mac-2022/) [022/](https://templobiblicoprovidence.org/adobe-photoshop-2022-version-23-0-download-hacked-win-mac-2022/)

[https://koenigthailand.com/wp-content/uploads/2023/01/Adobe-Photoshop-2021-Version-224-Downlo](https://koenigthailand.com/wp-content/uploads/2023/01/Adobe-Photoshop-2021-Version-224-Download-free-Activator-lAtest-versIon-2022.pdf) [ad-free-Activator-lAtest-versIon-2022.pdf](https://koenigthailand.com/wp-content/uploads/2023/01/Adobe-Photoshop-2021-Version-224-Download-free-Activator-lAtest-versIon-2022.pdf)

[https://mydreamfinances.com/index.php/2023/01/01/photo-to-sketch-photoshop-action-free-download](https://mydreamfinances.com/index.php/2023/01/01/photo-to-sketch-photoshop-action-free-download-best/) [-best/](https://mydreamfinances.com/index.php/2023/01/01/photo-to-sketch-photoshop-action-free-download-best/)

[http://duxdiligens.co/download-adobe-photoshop-cc-2015-version-16-activation-code-with-keygen-seri](http://duxdiligens.co/download-adobe-photoshop-cc-2015-version-16-activation-code-with-keygen-serial-number-full-torrent-windows-x64-2022/) [al-number-full-torrent-windows-x64-2022/](http://duxdiligens.co/download-adobe-photoshop-cc-2015-version-16-activation-code-with-keygen-serial-number-full-torrent-windows-x64-2022/)

<https://ayusya.in/download-free-photoshop-2021-activation-key-serial-key-64-bits-latest-2022/>

<https://mentorus.pl/photoshop-2021-version-22-4-3-hack-keygen-full-version-last-release-2023/> [http://couponhost.net/2023/01/01/adobe-photoshop-cc-2019-version-20-download-with-full-keygen-x3](http://couponhost.net/2023/01/01/adobe-photoshop-cc-2019-version-20-download-with-full-keygen-x32-64-2023/) [2-64-2023/](http://couponhost.net/2023/01/01/adobe-photoshop-cc-2019-version-20-download-with-full-keygen-x32-64-2023/)

<https://www.carmarthendragons.co.uk/wp/advert/adobe-photoshop-5-free-download-free/> [https://iyihabergazetesi.org/wp-content/uploads/2023/01/Photoshop-2022-Version-231-Download-free](https://iyihabergazetesi.org/wp-content/uploads/2023/01/Photoshop-2022-Version-231-Download-free-With-Full-Keygen-Full-Product-Key-WIN-MAC-upDa.pdf) [-With-Full-Keygen-Full-Product-Key-WIN-MAC-upDa.pdf](https://iyihabergazetesi.org/wp-content/uploads/2023/01/Photoshop-2022-Version-231-Download-free-With-Full-Keygen-Full-Product-Key-WIN-MAC-upDa.pdf)

<https://www.lucasrelogios.net/administration/wp-content/uploads/2023/01/alecond.pdf> <https://dreamlandit.com/wp-content/uploads/2023/01/vanbrae.pdf>

[http://www.prokaivos.fi/wp-content/uploads/Cara-Download-Adobe-Photoshop-Di-Laptop-Windows-10](http://www.prokaivos.fi/wp-content/uploads/Cara-Download-Adobe-Photoshop-Di-Laptop-Windows-10-BETTER.pdf) [-BETTER.pdf](http://www.prokaivos.fi/wp-content/uploads/Cara-Download-Adobe-Photoshop-Di-Laptop-Windows-10-BETTER.pdf)

<https://tourismcenter.ge/wp-content/uploads/2023/01/neiavr.pdf> <http://www.bigislandltr.com/wp-content/uploads/2023/01/jaqufylb.pdf> <https://handelsweb.be/wp-content/uploads/2023/01/sadpalm.pdf> <https://aupairglobal.mx/wp-content/uploads/2023/01/ammhei.pdf> [https://beznaem.net/wp-content/uploads/2023/01/Photoshop-2022-Version-2302-Download-License-K](https://beznaem.net/wp-content/uploads/2023/01/Photoshop-2022-Version-2302-Download-License-Key-Full-License-Keygen-Windows-1011-2023.pdf) [ey-Full-License-Keygen-Windows-1011-2023.pdf](https://beznaem.net/wp-content/uploads/2023/01/Photoshop-2022-Version-2302-Download-License-Key-Full-License-Keygen-Windows-1011-2023.pdf) <http://jwbotanicals.com/wp-content/uploads/2023/01/hyrikaec.pdf> [https://elektrobest.de/wp-content/uploads/2023/01/Photoshop-Template-Design-Free-Download-TOP.](https://elektrobest.de/wp-content/uploads/2023/01/Photoshop-Template-Design-Free-Download-TOP.pdf) [pdf](https://elektrobest.de/wp-content/uploads/2023/01/Photoshop-Template-Design-Free-Download-TOP.pdf) <http://fulistics.com/?p=22760> [https://gretchenscannon.com/2023/01/01/adobe-photoshop-2022-version-23-4-1-download-free-serial](https://gretchenscannon.com/2023/01/01/adobe-photoshop-2022-version-23-4-1-download-free-serial-number-license-keygen-2022/)[number-license-keygen-2022/](https://gretchenscannon.com/2023/01/01/adobe-photoshop-2022-version-23-4-1-download-free-serial-number-license-keygen-2022/) <https://www.planetneurodivergent.com/wp-content/uploads/2023/01/tornior.pdf> <http://drivelesschallenge.com/?p=31005> <https://arlingtonliquorpackagestore.com/adobe-photoshop-elements-10-update-download-upd/> <http://orakprecast.net/wp-content/uploads/2023/01/eirabal.pdf> [https://www.cuernambiental.org/wp-content/uploads/2023/01/Photoshop-2021-version-22-Download-](https://www.cuernambiental.org/wp-content/uploads/2023/01/Photoshop-2021-version-22-Download-With-Licence-Key-lifetime-releaSe-2023.pdf)[With-Licence-Key-lifetime-releaSe-2023.pdf](https://www.cuernambiental.org/wp-content/uploads/2023/01/Photoshop-2021-version-22-Download-With-Licence-Key-lifetime-releaSe-2023.pdf) <http://GeneralFitnessCenter.com/?p=4615>

Adobe Photoshop's most powerful groups of tools available for design professionals are the contentaware tools, color grading and layers. To make your photo editing task simpler and faster, Adbe's new features enable rapid and instant access to slices and paths for designing and exporting. The feature allows you to edit a single layer, edit the layer mask with an exact location or path. The result can be saved as a slice, an auto-sliced mask or downloadable as paths. Next week, on May 13, in the UK and on June 1 in the U.S., your favorite Photoshop players will receive automatic updates to Photoshop CC 2021. For those of you not in the UK or U.S., we will send an update notification via email to your Adobe Account Manager so that you can download the update to your machine. There are also new additions to the essentials of Photoshop which include a bunch of new drawing tools, a new image analysis module, a new contact sheet viewer that's built from the ground up to provide a fast 6x faster rendering performance than the previous version, and a whole bunch of improvements and bug fixes. We plan to regularly update your account manager at Adobe.com to ensure you continue to get the latest updates that are released, including new product announcements and future releases of various products. We will also give you a good look at the next version of Photoshop and bring you more details on the new features that will be coming with it, once it's around for you to try.